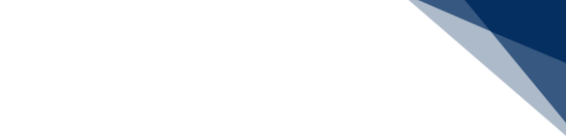

## 船舶基本等事前登録(内航)(WBX)

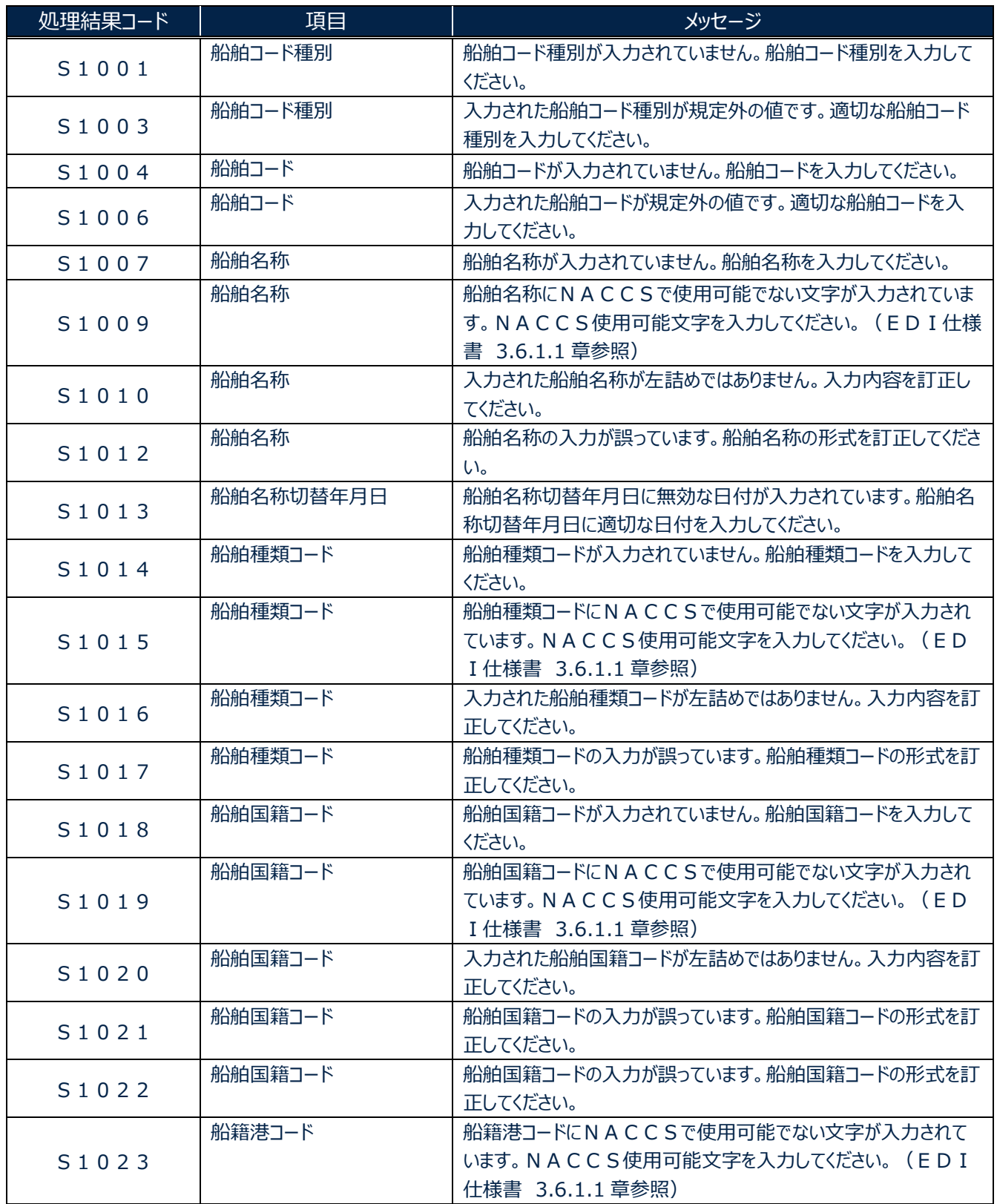

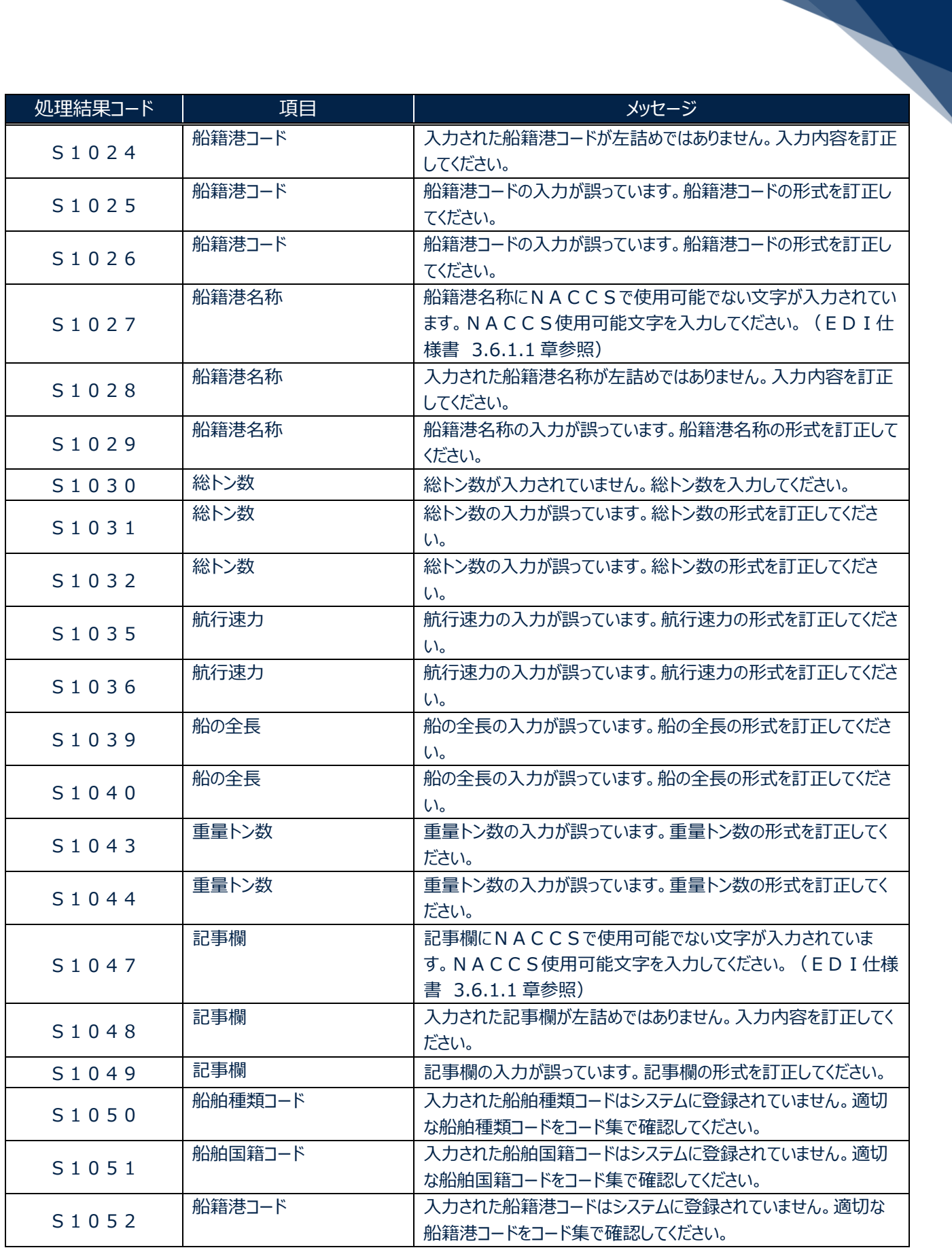

輸出入・港湾関連情報処理センター株式会社 2

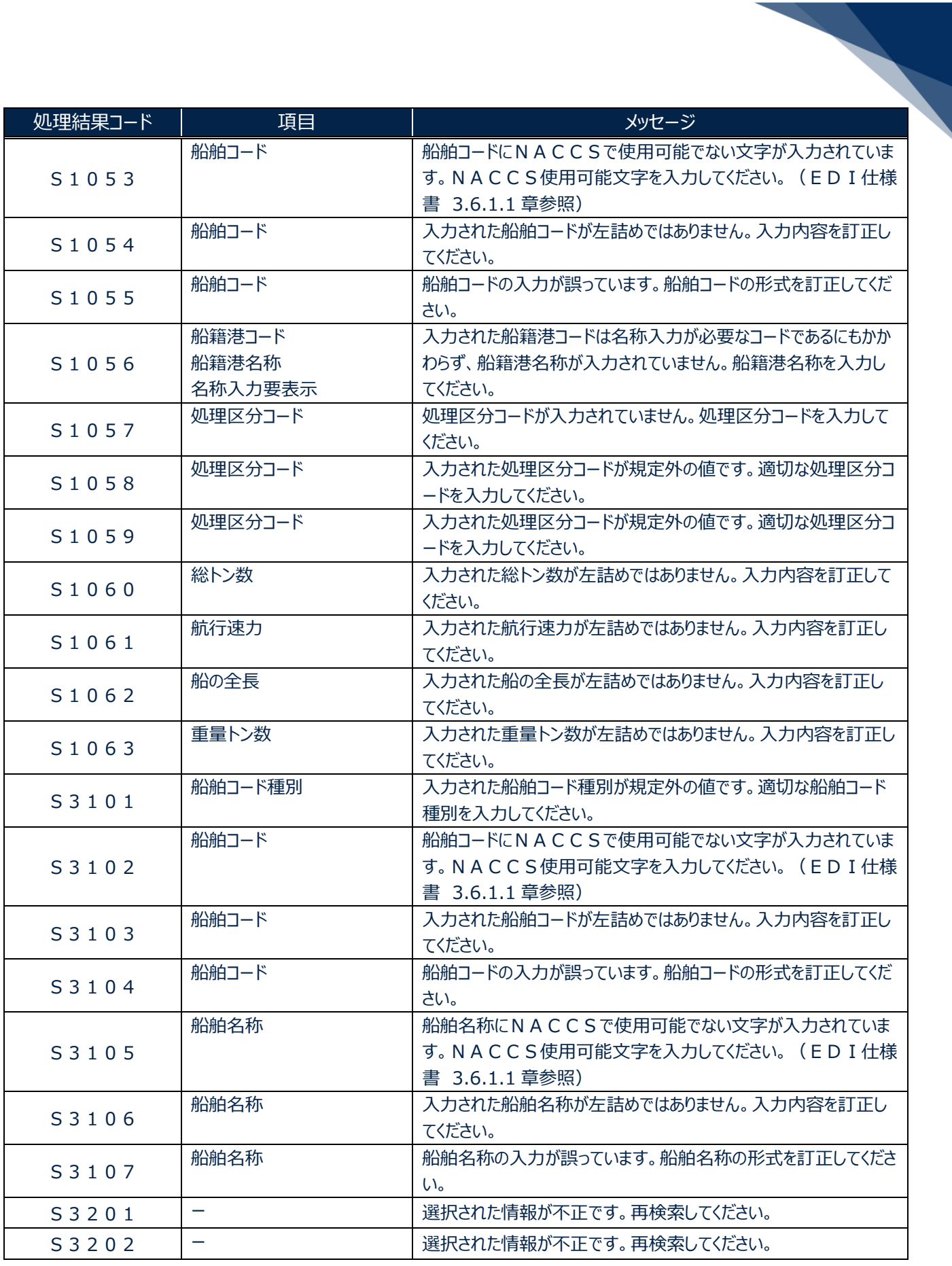

輸出入・港湾関連情報処理センター株式会社 3

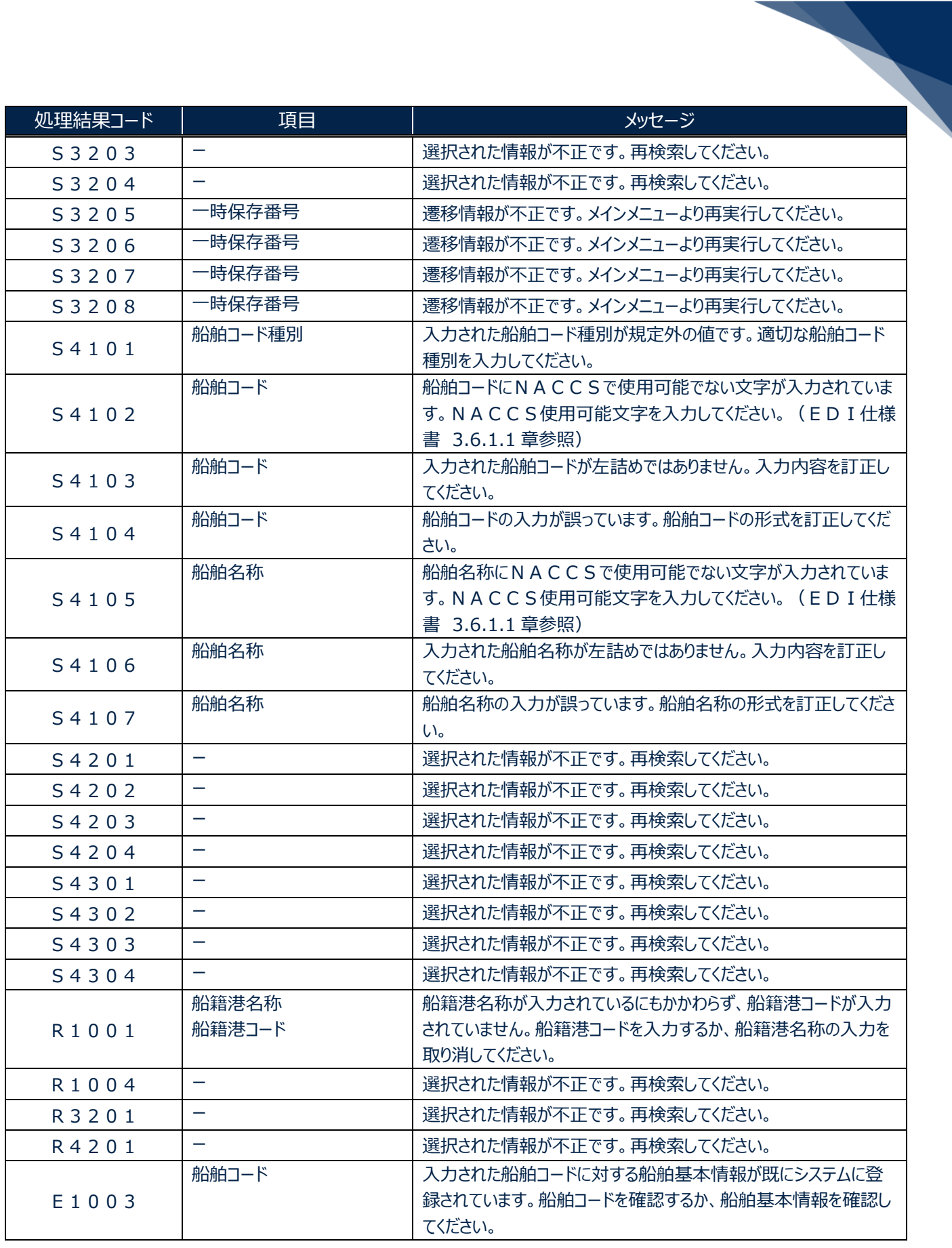

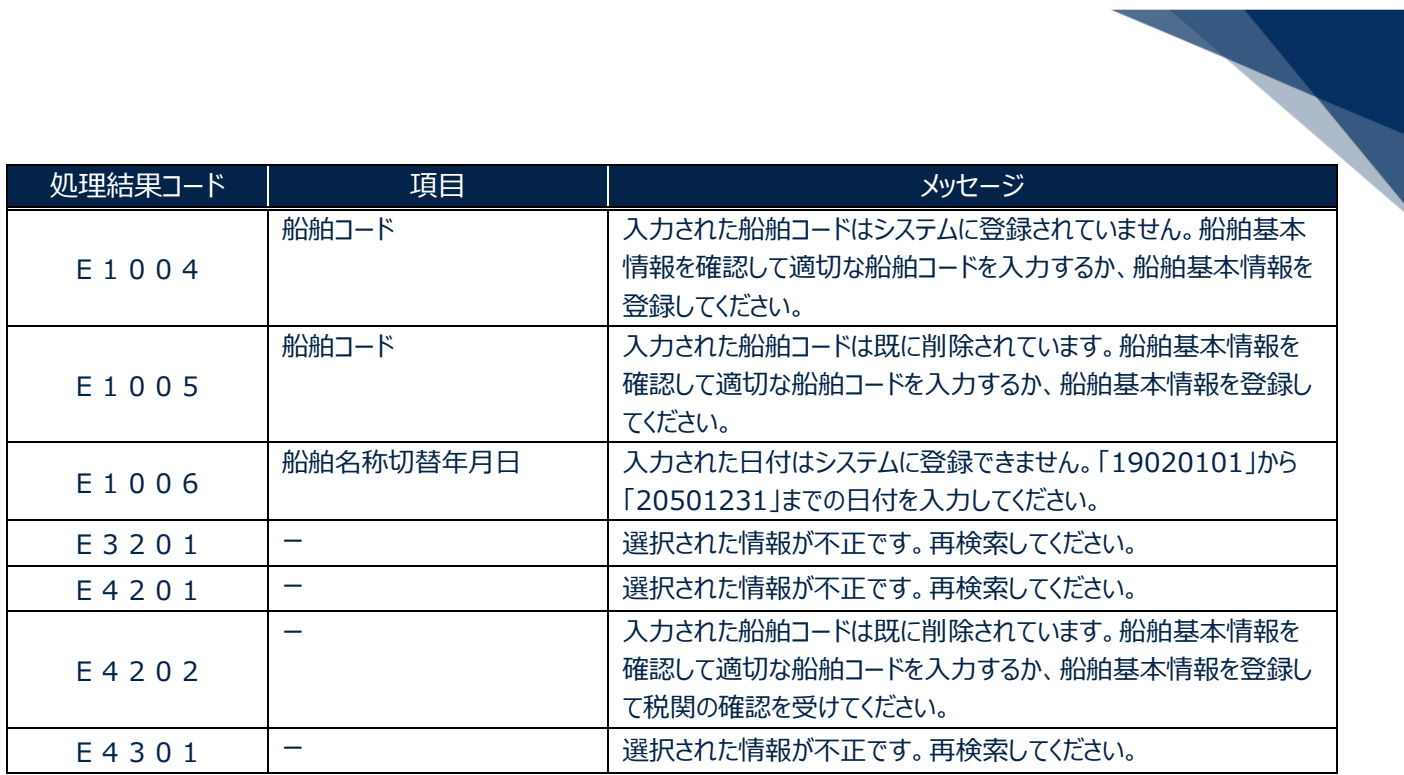